```
一、初始化
1, iic start();
2、iic_send(0x70); 发送 PCF8576 地址 0x70
3、iic_send(0xc8); 方式设定: 开显示, 1/4duty, 1/3bias
4、iic_stop();
void lcd_init()
{
```

```
iic_start();
iic_send(0x70);
iic_send(0xc8); 
iic_stop();
```
}

```
二、全屏显示
```
- 1、 iic\_start();
- 2、 iic\_send(0x70); 发送 PCF8576 地址 0x70
- 3、 iic\_send(add); 发送 PCF8576 首地址 (0x00)
- 4、 iic\_send(dat); 发送显示数据, 0xff 为 8 段全显, 0x00 为 8 段全不显示(屏幕一共 25 个 SEG, 一个字节 控制 2 个 SEG, 所以此处循环发送 13 次显示数据。地址自动加一)
- 5、 iic\_stop(); 全部显示内容传送完毕,发送停止信号

```
void lcd_all(dat)
```

```
{
```

```
unsigned char add;
add=0x00;
iic_start();
iic_send(0x70);
iic_send(add);
for(i=0;i<13;i++)
{
iic_send(dat);
}
iic_stop();
```
}

三、单独内容显示控制顺序

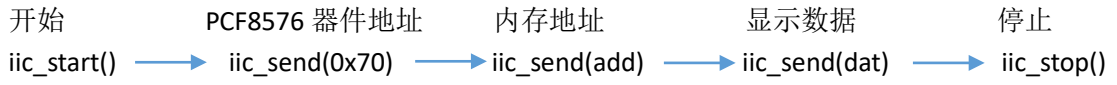